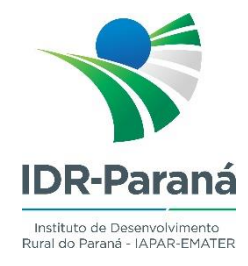

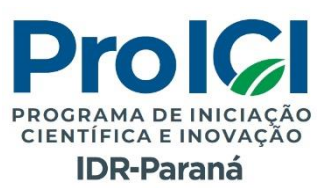

# **NORMAS PARA A ELABORAÇÃO DOS RELATÓRIOS PARCIAIS E FINAIS DO PROGRAMA DE INICIAÇÃO CIENTÍFICA E INOVAÇÃO DO IDR-Paraná - ProICI**

**LONDRINA - PR 2023**

## **INSTRUÇÕES GERAIS**

## **NORMAS PARA A ELABORAÇÃO DOS RELATÓRIOS PARCIAIS E FINAIS DO ProICI**

Os bolsistas do ProICI deverão apresentar dois relatórios referentes as suas atividades, sendo um parcial e um relatório final conforme cronograma disponibilizado no site: http://www.idrparana.pr.gov.br/Pagina/Estagios-e-Iniciacao-Cientifica-no-IDR-Parana

A apresentação de relatório é obrigatória e deve seguir o *modelo* que também está disponibilizado no site do IDR-Paraná.

O relatório deve ser enviado em formato PDF, pelo orientador e/ou bolsista em link a ser disponibilizado pelo ProICI.

O relatório deve ser datado e **assinado pelo bolsista e pelo orientador** e/ou coorientador, e essa assinatura não deve ser colocada em página em branco.

O relatório final deve conter todas as correções/sugestões apontadas pelos corretores, ou anexar alguma justificativa para as correções/sugestões que não forem aceitas.

Todo o texto deve utilizar linguagem científica, clara, concisa e direta.

Os nomes científicos e palavras estrangeiras devem ser grafados em itálico.

O nome da cultivar utilizada deve ser grafado com todas as letras em maiúsculo.

Deve ser utilizado o nome químico (princípio ativo) de um produto, NUNCA o nome comercial.

*\*\*\* O orientador deve garantir que o arquivo do Relatório FINAL em PDF seja inserido no SEPAC como um anexo junto com algum dos relatórios parciais feitos pelo gerente do projeto.*

## **1 ASPECTOS NORMATIVOS E TIPOGRÁFICOS**

**1.1 Formato:** Papel branco, formato A4 (210 x 297 mm).

**1.2 Arquivo:** Salvar no formato PDF.

**1.3 Tipos e Corpos:** Times New Roman 12.

**1.4 Margens:** 3 cm para as margens esquerda e superior e 2 cm para as margens direita e inferior.

**1.5 Paginação:** As páginas pré-textuais não devem ser numeradas. A partir do item Introdução, iniciar numeração em algarismos arábicos, no canto superior direito da folha, a 2 cm da borda superior. Os itens 'Introdução', 'Material e Métodos', 'Resultados e Discussão, 'Conclusões', 'Referências', 'Outras Atividades' e 'Anexos' devem se iniciar sempre em nova página.

#### **1.6 Parágrafo**

• Texto: recuo especial da primeira linha  $-1,25$ ;

 Títulos das Figuras, Quadros e Tabelas: alinhadas com a margem do texto (seguir exemplos item 1.10).

#### **1.7 Espaçamento**

- Corpo do Texto: Espaçamento entrelinhas 1,5;
- Referências: Espaçamento simples;
- 1 espaço entre os títulos e subtítulos e o texto;
- 1 espaço entre o final do texto e os títulos e subtítulos;
- 1 espaço entre o final do texto e o título da Figura, Quadro ou Tabela, e 1 espaço

entre o final da Figura, Quadro ou Tabela e o início do texto.

#### **1.8 Títulos**

- Devem estar em **negrito** e sem recuo esquerdo;
- Os capítulos devem ter seus títulos grafados com todas as letras em MAIÚSCULO;

 As seções secundárias (segundo nível) devem ter seus títulos capitalizados (todas as palavras principais, exceto os monossílabos, devem ter a primeira letra grafada em maiúsculo);

 A partir das seções terciárias (terceiro nível), capitalizar somente a primeira letra da primeira palavra do título.

Exemplos:

## **7 FATORES QUE AFETAM A GERMINAÇÃO DAS SEMENTES**

#### **7.1 Fatores Físicos**

#### **7.1.1 Temperatura e umidade**

#### **1.9 Siglas e Abreviações**

 A sigla deve ser definida quando mencionada pela primeira vez no texto, ser indicada entre parênteses e precedida do nome completo.

Exemplo:

Instituto de Desenvolvimento Rural do Paraná – IAPAR-EMATER (IDR-Paraná)

#### **1.10 Figuras, Quadros e Tabelas**

#### **1.10.1 Figuras**

 São consideradas **Figuras** as ilustrações, fotos, esquemas, fluxogramas, gráficos, mapas e organogramas.

 A menção da Figura no texto é **obrigatória**. Devem aparecer imediatamente após a primeira menção no texto ou tão perto quanto possível.

Exemplo:

As sementes foram pesadas com o auxílio de uma balança de precisão, como exposto na Figura 2.

As sementes foram pesadas com o auxílio de uma balança de precisão (Figura 2).

- As Figuras devem ser **centralizadas** com o texto.
- Os títulos das Figuras devem ser autoexplicativos dispensando consulta ao texto.

 O título deve ser completo, conciso e claro, indicando todo o conteúdo da Figura e deve ser apresentado na seguinte ordem: natureza do fato estudado (o quê), variáveis escolhidas para análise do fato (como), local (onde) e a época (quando) em que os fatos foram observados, incluindo todas as unidades empregadas, data e fonte dos dados, se for o caso.

 Qualquer que seja o tipo de Figura, o título deve aparecer na **parte superior**, precedida da palavra Figura, em negrito, seguida de seu número de ordem de ocorrência no texto, em algarismos arábicos, travessão e do respectivo título.

Exemplo:

**Figura 1** - Xxxxxx

 O título deve ser apresentado no mesmo tamanho e tipo de fonte do texto, grafado com letras minúsculas, respeitando as regras gramaticais do idioma.

 Títulos que ocupem mais de uma linha devem ser, a partir da segunda linha, alinhados abaixo da primeira letra da primeira palavra do título.

- O título e sua respectiva Figura devem ser apresentados sempre na mesma página.
- Na montagem de várias Figuras, utilizar letras para identificação de cada uma.

 Textos que componham a Figura devem ser apresentados com o mesmo tipo e tamanho de letras adotados no texto, ou reduzidos até um limite que não prejudique a sua leitura, e nunca em tamanho maior que o texto.

 No caso da Figura apresentar números decimais, estes devem ser apresentados de forma padronizada, ou seja, o número de casas depois da vírgula deve ser o mesmo para determinada avaliação em todo o texto. A separação da parte inteira da decimal deve ser feita por vírgula. Exemplo: 3,2 ou 3,22; 123,8 ou 123,79.

 Após a Figura (exceto para gráficos), na parte inferior, indicar a referência (elemento obrigatório, mesmo que seja produção do próprio autor), usando fonte Times New Roman tamanho 9.

#### Ou

Exemplos de Figura:

**Figura 3 -** Teste de correlação entre altura de planta (cm) e fotossíntese ( $\mu$ mol m<sup>-2</sup> s<sup>-1</sup> de CO<sub>2</sub>) em plantas de mandioca provenientes do cruzamento entre os materiais: Fécula Branca x Cascudo Irati. Londrina, PR. 2016.

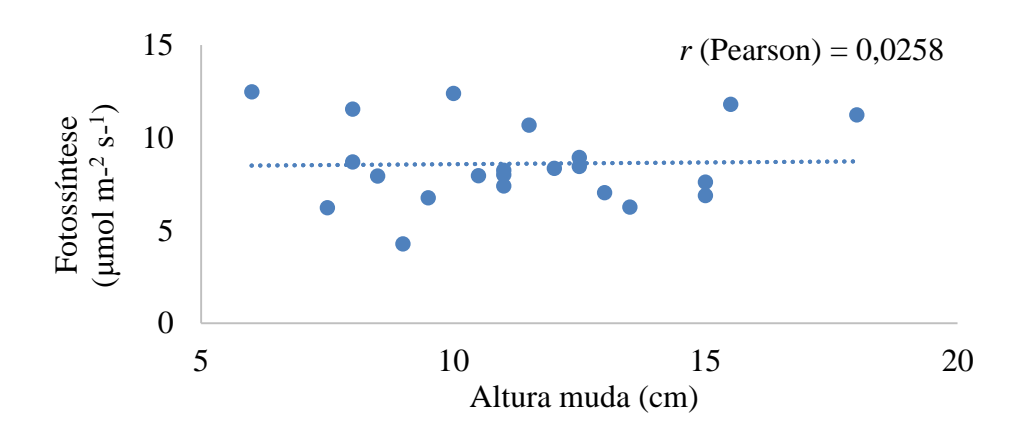

**Figura 4 -** Folhas de couve enxaguadas com água deionizada (a) e acondicionadas em saco de papel perfurados, acomodados na estufa com circulação forçada de ar a 65ºC (b). Londrina, PR. 2023.

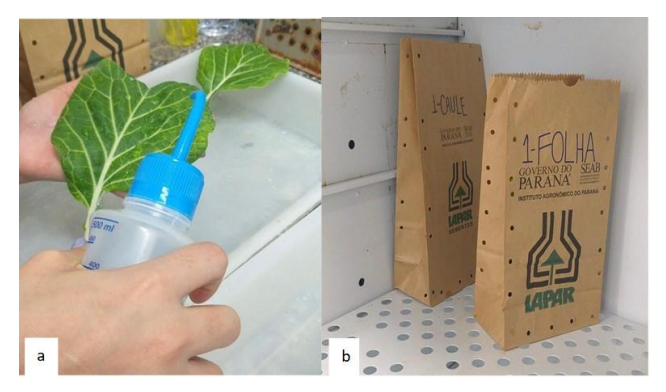

Fonte: Mariane S. Pedro, 2022.

#### **1.10.2 Quadros**

 Os Quadros devem ser referenciados como tal, e diferenciam-se da Tabela, por terem um teor mais esquemático e descritivo, com sentido finito de abrangência. Com informações normalmente qualitativas, os elementos do quadro são copiados, sem tratamento estatístico.

 O quadro apresenta um visual fechado nos quatro lados, embora possa conter dados em colunas e linhas.

Devem seguir as mesmas normas especificadas para Figuras.

Exemplo de Quadro:

**Quadro 1** - Produtos utilizados para adubação de micronutrientes e inseticida em cafeeiros. Barreiras, BA. 2009.

|                        | <b>Produtos</b>       |                       | Unidade Quantidade |
|------------------------|-----------------------|-----------------------|--------------------|
|                        | Sulfato de Zinco      | $kg$ ha <sup>-1</sup> | 12                 |
| <b>Micronutrientes</b> | Ácido Bórico          | $kg$ ha <sup>-1</sup> | 40                 |
|                        | Sulfato de Manganês   | $kg$ ha <sup>-1</sup> | 38                 |
|                        | Sulfato de cobre      | $kg$ ha <sup>-1</sup> | 6                  |
| Inseticidas*           | Tiametoxam            | $kg$ ha <sup>-1</sup> | 3                  |
|                        | $Endosulfan + Xilol$  | $L$ ha <sup>-1</sup>  | 5                  |
|                        | Cloridrato de Cartape | $kg$ ha <sup>-1</sup> | $\overline{2}$     |

Fonte: Próprio autor.

\*Quantidade do produto comercial.

#### **1.10.3 Tabelas**

 As **Tabelas** se caracterizam como resultados, normalmente com tratamento estatístico, apresentados de forma tabular, organizados em linhas e colunas.

- As Tabelas **não** devem ser delimitadas por traços verticais em suas laterais.
- A menção da Tabela no texto é **obrigatória**. As Tabelas devem aparecer imediatamente após a primeira menção no texto ou tão perto quanto possível, na ordem em que é referida.

Exemplo:

As sementes foram pesadas com o auxílio de uma balança de precisão, e os resultados estão expostos na Tabela 2.

Ou

O peso de 100 grãos variou de 10 a 20 g (Tabela 2).

Os títulos das Tabelas devem ser autoexplicativos dispensando consulta ao texto.

 O título deve ser completo, conciso e claro, indicando todo o conteúdo da Tabela e deve ser apresentado na seguinte ordem: natureza do fato estudado (o quê), variáveis escolhidas para análise do fato (como), local (onde) e a época (quando) em que os fatos foram observados, incluindo todas as unidades empregadas, data e fonte dos dados, se for o caso.

 O título da Tabela deve aparecer na **parte superior,** precedido da palavra Tabela, seguido da sua numeração indicada por algarismos arábicos, ambos grafados em negrito, seguido de traço. A numeração das Tabelas deve ser sequencial.

Exemplo: **Tabela 1-** Xxxxx

 O título deve ser apresentado no mesmo tamanho e tipo de fonte do texto, grafado com letras minúsculas, respeitando as regras gramaticais do idioma.

 Títulos que ocupem mais de uma linha devem ser, a partir da segunda linha, alinhados abaixo da primeira letra da primeira palavra do título.

O título e sua respectiva Tabela devem ser apresentados sempre na mesma página.

 Os dados de Tabelas não devem ser repetidos em Figuras (gráficos, esquemas, organogramas, etc.), ou vice-versa. Optar por um deles, sem perder de vista o que se quer comunicar, se os valores exatos ou o aspecto visual.

 Textos que componham a Tabela devem ser apresentados com o mesmo tipo e tamanho de letras adotados no texto, ou reduzidos até um limite que não prejudique a sua leitura, e nunca em tamanho maior que o texto.

 Os números decimais devem ser apresentados de forma padronizada, ou seja, o número de casas depois da vírgula deve ser o mesmo para determinada avaliação em todo o texto. A separação da parte inteira da decimal deve ser feita por vírgula. Exemplo: 3,2 ou 3,22; 123,8 ou 123,79.

 As Tabelas podem ser apresentadas no anexo quando a quantidade for grande ou quando ocupar mais de uma página, o que dificultaria a leitura do texto. Quando a Tabela ocupar mais de uma página a sua parte inferior não é fechada (a não ser no seu final) com a indicação do termo "continua" no canto superior direito da página. Na página seguinte devem ser repetidos o número, título e cabeçalho da Tabela com a indicação do termo "continuação" entre o título e o corpo da Tabela, no canto direito.

 Após a Tabela na parte inferior, caso seja necessária a nota de rodapé, a mesma deve ser escrita usando fonte Times New Roman tamanho 9.

Exemplo Tabela:

**Tabela 1** - Eficiência quântica do fotossistema PSII (Fluorescência variável/ Fluorescência máxima - Fv/Fm) em plantas forrageiras submetidas a baixas temperaturas (°C) em câmara de crescimento. Londrina, PR. 2022.

| Tratamentos  | Forrageiras |                     |           |         |                 |         |           |
|--------------|-------------|---------------------|-----------|---------|-----------------|---------|-----------|
| Temperaturas | Alfafa      | Aveia-preta Marandu |           |         | Milheto Mombaça | Sorgo   | Tifton 85 |
| Inicial      | $0,780$ a*  | 0,756a              | 0,783a    | 0,749a  | 0,772a          | 0,742a  | 0,750a    |
| $-0,9$       | 0,778a      | 0.755a              | 0,784a    | 0,742a  | $0,764$ a       | 0,746a  | 0.734a    |
| $-4,1$       | 0.677a      | $0,477$ ab          | 0,560a    | 0,404 b | $0.553$ ab      | 0,371 b | 0,734a    |
| $-4,6$       | 0.618a      | 0.598a              | $0,587$ a | 0.155c  | $0.338$ bc      | 0.150 b | 0,734a    |
| $-6,2$       | 0,024 b     | 0,272 b             | 0,194 b   | 0.056c  | 0.076c          | 0,139 b | 0.696a    |
| $CV\%$       | 18,3        | 25,0                | 25,2      | 22,4    | 26,4            | 24,3    | 5,6       |
| <b>DMS</b>   | 0,22        | 0,30                | 0,30      | 0,22    | 0,29            | 0.24    | 0,08      |

\*Médias seguidas de letras minúsculas na coluna não diferem estaticamente entre si pelo teste de Tukey a 5% de probabilidade. CV= Coeficiente de variação. DMS= Diferença mínima significativa.

*\*\*\* Quando Tabelas e Figuras forem transcritos de outros documentos, é necessária a autorização por escrito do autor/editor da publicação original para sua divulgação. Nestes casos usa-se, na indicação da fonte, a expressão "Extraído de", ou "Adaptado de" quando for o caso. A autorização por escrito deve ficar de posse do orientador por 5 anos, sendo ele o responsável por qualquer contestação realizada posteriormente.* 

#### **1.11 Equações e Fórmulas**

 Para facilitar a leitura, equações e fórmulas devem ser destacadas no texto e, se necessário, numeradas com algarismos arábicos entre parênteses, alinhados à direita. Na sequência normal do texto, é permitido o uso de uma entrelinha maior que comporte seus elementos (expoentes, índices, entre outros).

 $\bullet$  Usar o recurso "Inserir  $\rightarrow$  Equações" do programa Word.

 Devem estar citados no texto com o prefixo Eq., sendo inserido imediatamente após a primeira citação do texto. Os parâmetros da equação devem descritos imediatamente após a equação, iniciando com o termo "Em que:" e os parâmetros separados por ponto e vírgula.

Exemplo:

A capacidade de água disponível foi obtida a partir da Eq. 1, como segue:

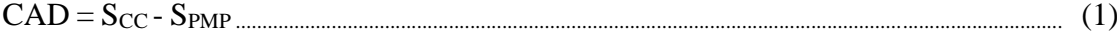

Em que:

CAD é a capacidade de água disponível (mm);  $S_{CC}$  é o armazenamento na capacidade de campo (mm) e SPMP é o armazenamento de água no solo no ponto de murcha permanente (mm).

#### **1.12 Unidades de medida**

Referem-se a símbolos das unidades matemáticas, e têm por referência o Sistema Internacional de Unidades.

 A grafia dos símbolos das unidades de medida deve ser feita com letra minúscula (exemplo: m, km, ha). Exceção é feita para o litro, que adota a letra maiúscula "L" para evitar confusões com o número um (1), inclusive para as suas unidades derivadas como mL, por

exemplo.

 Quando as unidades de medida não aparecem junto a um numeral, elas devem ser grafadas por extenso.

Exemplo:

As avaliações eram feitas de hora em hora (errado: As avaliações eram feitas de h em

h).

A cada metro foi instalado um tensiômetro (errado: A cada m foi instalado um tensiômetro).

 Deve haver um espaço entre o símbolo e o número, exceto quando se tratar de horário (hora; hora e minuto; ou hora, minuto e segundo) ou de ângulo.

Exemplos:

A precipitação média local é de 1000 mm por ano.

A produção aumentou 12 % no primeiro ano.

A ordenha era realizada às 8h00.

O experimento foi instalado no Rio Grande do Sul, em local cujas coordenadas geográficas são 29º41'47"S e 55º31'15"W.

Os símbolos das unidades de medida não devem ser grafados no plural.

Exemplo:

Correto: 17h (errado: 17hs)

 Os símbolos derivados de nomes próprios devem ser grafados em maiúsculo, e o nome da unidade em minúsculo.

Exemplos: joule (J), ampère (A) e watt (W)

 Unidades de medidas compostas devem ser grafadas com expoente negativo, usandose os símbolos das unidades básicas. Não utilizar barra (/).

Exemplo:

A produção foi de 1000 kg ha $^{-1}$ .

 Quando for utilizada uma palavra combinada com o símbolo, a palavra deve ser grafada por extenso e a unidade de medida deve ser indicada por seu símbolo quando estiver imediatamente após o valor numérico, ou por extenso se estiver após a palavra.

Exemplos:

Foi aplicado 1 L por vaso.

A ocupação foi de 20 cabras por hectare.

 A medida de tempo 'dia' deve ser escrita sempre por extenso, nunca usar o símbolo " $d$ ".

Exemplo:

A evapotranspiração oscilou entre 90 e 120 mm por dia (errado: A evaporação oscilou entre 90 e 120 mm d<sup>-1</sup>).

Não utilizar na mesma expressão palavras e símbolos.

Exemplo:

10 t ha<sup>-1</sup> (errado: 10 toneladas ha<sup>-1</sup> ou 10 t hectare<sup>-1</sup>).

 Expressões como hora-máquina, homem-dia, etc. devem ser grafadas sempre por extenso, não adotando-se símbolos.

 Símbolos de unidades que não constem no Sistema Internacional de Unidades, mas que são usuais em publicações, poderão ser aceitas, inclusive usando barra, desde que definidas previamente no texto.

Exemplos: parte por milhão (ppm); peso do soluto em peso do solvente (p/p).

#### **2 ESTRUTURA DO RELATÓRIO**

No caso do **Relatório Parcial** os itens 'Resumo e palavras-chave', 'Resultados e Discussão' e 'Conclusões' não são obrigatórios. Portanto, se não forem apresentados, esses itens devem ser suprimidos no arquivo modelo que é fornecido, bem como no Sumário, ajustando-se a numeração e a paginação.

#### **2.1 Capa**

Deve conter nome da instituição, nome do aluno, nome do orientador e do coorientador (se houver), o título, subtítulo (se houver) local e ano, usando fonte Times New Roman, tamanho 14, negrito, todas as letras em maiúsculas (Seguir o *modelo*). O título não deve ter ponto final.

#### **2.2 Elementos Pré-Textuais**

#### **2.2.1 Folha de identificação**

Utilizar fonte Times New Roman, tamanho 12 (Seguir o modelo).

#### **2.2.2 Resumo**

 Deve apresentar, em forma concisa, a essência do trabalho, indicando a natureza e a justificativa dos problemas estudados, material e métodos utilizados, e quando for o caso análise estatística, resultados mais importantes e principais conclusões.

 A palavra **RESUMO**, deve estar centralizada, em letras maiúsculas e em negrito no topo da página.

 É requerido e apresentado **apenas no relatório final**, e no formato em que será publicado – conforme modelo que consta no site do IDR-Paraná (com título, autores, local, endereço, programa, resumo e palavras-chave).

 Deve conter as palavras-chave, as quais devem ser separadas por ponto e vírgula (;), finalizadas por ponto e posicionadas logo após o resumo, todas em caixa baixa (minúscula) com exceção de nomes próprios. As palavras-chave devem ser diferentes daquelas do título, e precisam ser representativas do conteúdo do trabalho.

#### **2.2.3 Sumário**

 O sumário é a enumeração das divisões, seções, capítulos e outras partes do trabalho, **seguindo a mesma ordem e grafia em que a matéria nele se sucede**. A construção do sumário é uma das últimas tarefas a serem feitas no trabalho. Deve ser apresentada até o segundo (ou terceiro) nível de detalhamento/subdivisão quando for o caso.

 A palavra **SUMÁRIO** deve estar centralizada, em letras maiúsculas, negrito e com a mesma tipologia da fonte Times new romam, 12 pontos, separada do seu texto por dois espaços de 1,5 entrelinhas.

 O corpo do sumário é composto pelo indicativo ou número da seção, o título da seção e a página correspondente no texto.

 Os indicativos ou números de seções que acompanham seus respectivos títulos devem ser apresentados alinhados à margem esquerda da página;

 A grafia dos capítulos, seções e subseções deve ser idêntica a utilizada no texto do trabalho. Por exemplo, se o título INTRODUÇÃO estiver grafado em letras maiúsculas e em negrito, ele deverá vir da mesma maneira no sumário.

 Os elementos pré-textuais não devem constar no sumário. (A contagem das páginas se inicia depois da capa, a partir da folha de rosto. Mas, a **impressão dos números começa na primeira página dos elementos textuais**, a partir da Introdução).

 Cada item constante no sumário deve remeter à página que aparece no texto, com o objetivo de facilitar a localização da matéria contida no trabalho.

O espaçamento entrelinhas deve ser o mesmo utilizado no texto: 1,5.

#### **2.3 Texto**

#### **2.3.1 Estrutura do texto**

 **Introdução**: Deve apresentar a importância e a justificativa da pesquisa, com uma revisão atualizada de literatura sobre o assunto, com no mínimo 3 (três) páginas, contendo o contexto histórico, tendências atuais e futuras, e o estado da arte, utilizando-se de referências de literatura que possam dar suporte para o presente trabalho. As citações devem ser devidamente referenciadas (seguir as normas descritas abaixo) em relação aos autores consultados. O parágrafo final deve apresentar o objetivo do trabalho. Não apresentar Tabelas e Figuras ou Quadros nesse item.

 **Material e Métodos:** Deve conter a descrição detalhada do material e da metodologia utilizada, possibilitando desta forma a repetição do trabalho e o confronto de resultados. No caso do relatório parcial, esse item deve ser descrito mesmo que ainda não tenha sido efetivamente realizado. A forma de análise dos resultados deve ser apresentada, mesmo que seja a estatística descritiva, citando-se as referências dos programas utilizados, quando for o caso.

*\*\*\* Deve descrever somente as atividades efetivamente realizadas pelo aluno. Se necessário, colocar um item 'Histórico do projeto' para descrever atividade anteriores que merecem estar no relatório.*

 **Resultados e Discussão:** Deve conter os resultados obtidos, com discussão baseada em comparação com os dados disponíveis na literatura, devidamente citada e referenciada. Os resultados devem ser apresentados na forma de Tabelas ou Figuras, sendo os mais relevantes citados e discutidos no texto. Os resultados e a discussão podem ser apresentados em um único item ou separados.

 **Conclusões:** Deve conter as principais conclusões do estudo de modo sucinto, ressaltando, sempre que possível, os avanços obtidos e o impacto dos resultados para a comunidade.

#### **2.3.2 Normas para as citações no texto**

Citação é uma menção no texto de uma informação extraída de outra fonte para sustentar o que é afirmado pelo autor no decorrer do seu raciocínio.

 As citações deverão ser realizadas somente na forma indireta, ou seja, construindo o texto baseado na obra do autor consultado, e não na transcrição exata do que o autor escreveu. Este último é considerado *CRIME DE PLÁGIO*.

 Caso seja pertinente ao trabalho a transcrição exata do texto de outro autor, esta deve ser feita entre aspas e sempre citando a fonte.

 As citações deverão aparecer no corpo do texto e não em notas de rodapé, no sistema de chamada autor-data grafados apenas com a letra inicial maiúscula, seguido do ano.

Exemplos

 $\checkmark$  Um autor:

Assim, Silva (2018) concluiu que a expressão das proteínas está diretamente relacionada com a nutrição da planta.

Assim, a expressão das proteínas está diretamente relacionada com a nutrição da planta (Silva, 2018).

 $\checkmark$  Dois autores:

Existe relação entre a expressão de proteínas e o estado nutricional do pessegueiro (Silva e Soares, 2020).

O trabalho de Silva e Soares (2020) mostrou que existe relação entre a expressão de proteínas e o estado nutricional do pessegueiro.

 $\checkmark$  Três ou mais autores:

A expressão das proteínas tem relação com o estado nutricional da macieira (Silva et al., 2015).

Silva et al. (2015) verificaram que a expressão das proteínas tem relação com o estado nutricional da macieira.

*\*\*\* A expressão et al. significa 'e colaboradores' e, portanto, o verbo a seguir deve ser conjugado no plural. Exemplo correto: Silva et al. (2000) verificaram...; Exemplo errado: Silva et al. (2000) verificou....*

 As citações indiretas de diversos documentos de vários autores, mencionados simultaneamente, devem ser separadas por ponto e vírgula, em ordem alfabética.

Exemplo:

As cultivares tolerantes de arroz apresentam, quase sempre, teores de P e de Ca mais elevados do que as cultivares sensíveis (Silva, 2012; Sivaguru e Paliwal, 2023; Toledo et al., 2020).

 As citações indiretas de diversos documentos da mesma autoria, publicados em anos diferentes e mencionados simultaneamente, têm suas datas separadas por vírgula, em ordem cronológica.

Exemplo: (Volpato et al., 2021, 2022); Constack e Robinson (1948, 1952).

 Em caso de citação de dois ou mais trabalhos do mesmo autor com o mesmo ano de publicação, diferenciar cada um utilizando letras minúsculas junto ao ano. Apresentar as respectivas letras nas Referências, logo após o ano do trabalho.

Exemplo: (Rengel e Robinson, 2019a, 2019b) ou Rengel e Robinson (2021a, 2021b).

 Citação autor-entidade: deve ser feita utilizando a sigla da entidade autora do documento.

Exemplo:

As cultivares tolerantes de tomate apresentam, quase sempre, teores de P e de K mais elevados do que as cultivares sensíveis (EMBRAPA, 2022).

A educação no Brasil teve um grande avanço no início dos anos 2000 (MEC, 2015).

#### **2.4 Elementos Pós-Textuais:**

#### **2.4.1 Referências**

As referências bibliográficas devem ser organizadas em **ordem alfabética por sobrenomes de autores em letras maiúsculas**, e em ordem cronológica, no caso de duas ou mais referências do mesmo(s) autor(es).

Devem ser elaboradas em **espaço simples** e **separadas entre si por uma linha em branco com espaço simples.**

Nas referências devem ser seguidos os exemplos abaixo para cada tipo de documento.

Livros

COMPANHIA NACIONAL DE ABASTECIMENTO (CONAB). **Acompanhamento da safra brasileira de grãos:** safra 2023/2024, v. 11, n. 2, Brasília: CONAB, 2023. 111 p.

CONSOLI, R. A. G. B. **Principais mosquitos de importância sanitária no Brasil**. Rio de Janeiro: Editora Fiocruz, 1994. 370 p.

LOPES, C. A.; QUEZADO-SOARES, A. M. **Doenças bacterianas das hortaliças**. Brasília: EMBRAPA-CNPH, 1997. 70 p.

MINISTÉRIO DA EDUCAÇÃO E CULTURA (MEC). **A educação no Brasil ano 2000**. Brasília-DF: MEC, 2015. 223 p.

RUIZ, J. A.; PEREIRA, J. K.; SILVA, G. O. B.; OLIVEIRA, H. F.; GARCIA, C. **Metodologia científica:** guia para eficiência nos estudos. São Paulo: Atlas, 1996. 100 p.

• Documentos

CONSELHO ESTADUAL DE RECURSOS HÍDRICOS (CRH). **Nitrato nas águas subterrâneas**: desafios frente ao panorama atual. São Paulo: Sima, 2021. 153 p.

• Relatórios

ARAÚJO NETO, N. M.; BEZERRA, P. R. S.; FREITAS, M. A. **Multiplicação e caracterização morfológica de germoplasma de abóbora** *(Cucurbita moschata).* Brasília: EMBRAPA-CNPH, 1992. 72 p. (Relatório de projeto).

PEDROSO JÚNIOR, M. **Regressão robusta:** o procedimento LPREGR. Brasília: EMBRAPA-DMQ, 1980. 28 p. (Relatório técnico).

Parte de publicações (capítulo de livro, folheto)

FURUMOTO, O. Épocas de plantio. In: LOPES, C. A.; BUSO, J. A. **Cultivo da batata (***Solanum tuberosum* **L.)**. Brasília: EMBRAPA-CNPH, 1997. p. 9-10.

NORTHON, G. A.; MUMFORD, J. D. Decision analysis techniques. In: NORTHON, G. A.; MUMFORD, J. D. **Decision tools for pest management**. Wallingford: CAB Internacional, 1993. p. 43-68.

SECRETARIA DO MEIO AMBIENTE DO ESTADO DE SÃO PAULO (SMA). Tratados e organizações ambientais em matéria de meio ambiente. In: SECRETARIA DO MEIO AMBIENTE DO ESTADO SÃO PAULO. **Entendendo o meio ambiente**. São Paulo: Secretaria do Meio Ambiente, 1999. v. 1. p. 25-42.

Teses e Dissertações

COBUCCI, T. **Avaliação agronômica dos herbicidas fomesafen e bentazon e efeito de seus resíduos no ambiente, no sistema irrigado feijão-milho***.* 1996. 106 f. Tese (Doutorado em Ciências Agrárias) - Universidade Federal de Viçosa, Viçosa, 1996.

RODRIGUES, A. L. A. **Impacto de um programa de exercícios no local de trabalho sobre o nível de atividade física e o estágio de prontidão para a mudança de comportamento**. 2009. 82 f. Dissertação (Mestrado em Fisiopatologia Experimental) - Universidade de São Paulo, São Paulo, 2009.

• Artigos

ARAÚJO FILHO, J. B.; GHEYI, H. R.; AZEVEDO, N. C. Tolerância da bananeira à salinidade em fase inicial de desenvolvimento. **Pesquisa Agropecuária Brasileira**, v. 30, n. 7, p. 989- 997, 1995.

BRUNO, I. P. Nitrate leaching and soil tillage practices: global vs. Brazilian research trends for 2001-2011 and 2012-2022. **Pesquisa Agropecuária Tropical**, v. 53, e76778, 2023.

DOREA, R. D.; COSTA, J. N.; BATITA, J. M.; FERREIRA, M. M.; MENEZES, R. V.; SOUZA, T. S. Reticuloperitonite traumática associada à esplenite e hepatite em bovino: relato de caso. **Veterinária e Zootecnia**, v. 18, n. 4, p. 199-202, 2011.

KOTAK, S.; LARKINDALE, J. Complexity of the heat stress response in plants. **Current Opinion in Plant Biology**, v. 10, n. 3, p. 310-316, 2007.

• Documentos on-line

AGÊNCIA ESTADUAL DE NOTÍCIAS DO PARANÁ (AEN). **Estado apresenta resultados das ações de preservação na bacia do Miringuava**. 2022. Disponível em: https://www.aen.pr.gov.br/Noticia/Estado-apresenta-resultado-das-acoes-de-preservacao-na-Bacia-do-Miringuava. Acesso em: 15 Dez. 2022.

FOOD AND AGRICULTURE ORGANIZATION (FAO). **Crops and livestock products**. 2023. Disponível em: https://www.fao.org/faostat/en/#data/QCL. Acesso em: 30 Out. 2023.

GOOGLE SCHOLAR. **Database**. 2023. Disponível em: https://scholar.google.com. Acesso em: 25 Mai. 2023.

SANEAMENTO AMBIENTAL. **Movimento recupera rio Miringuava**. 2019. Disponível em: https://sambiental.com.br/noticias/movimento-recupera-rio-miringuava. Acesso em: 15 Nov. 2022.

• Software

R CORE TEAM. **R: A language and environment for statistical computing.** R Foundation for Statistical Computing, Vienna. 2016. Disponível em: https://www.R-project.org. Acesso em: 10 Jun. 2022.

Trabalho apresentado em evento

GONÇALVES, C. D. Estilo de pensamento na produção de conhecimento científico. *In*: 24<sup>o</sup> Congresso Português de Sociologia, 2022, Coimbra. **Anais** [...]. Lisboa: Associação Portuguesa de Sociologia, 2022. Disponível em: http://aps.pt/wpcontent/uploads/2017/08/DPR462de12f4bb03\_1.pdf. Acesso em: 03 Mai. 2023.

LOBATO, E.; ALEIXO, V.; GONÇALVES, V. A.; SACRAMENTO, G. L.; ANDRADE, R. S. Utilização de modelos numéricos de terrenos na caracterização climática do Estado de Goiás. *In*: 15<sup>°</sup> Congresso Brasileiro de Agrometeorologia, Monitoramento Ambiental e Agricultura Sustentável, 2017, Piracicaba. **Anais** [...]. Piracicaba: Sociedade Brasileira de Agrometeorologia, 2017. p. 19-20.

SOUZA, P. V.; MORAIS, E. G. Alive! Plant NADPH-dependent thioredoxin reductases are not essential for *Arabidopsis* development. *In:* Brazilian Congress of Plant Physiology and Iberolatinamerican Congress of Plant Biology. **Anais** [...]. Porto Alegre: CEPUCRS, 2022. Disponível em: [https://www.even3.com.br/anais/cbfv2022\\_registration/.](https://www.even3.com.br/anais/cbfv2022_registration/) Acesso em: 10 Ago. 2023.

Legislação (leis, decretos, portarias)

BRASIL. **Decreto-lei no. 2423, de 7 de abril de 1988**. Estabelece critérios para pagamento de gratificações e vantagens pecuniárias aos titulares de cargos e empregos da Administração Federal direta e autárquica e dá outras providências. Diário Oficial, Brasília, v. 126, n. 66, p. 6009, 8 abr. 1988. Seção 1, pt. 1.

BRASIL. **Instrução Normativa MAPA 45/2013**. Estabelecer os padrões de identidade e qualidade para a produção e a comercialização de sementes... 2013. Disponível em: [https://www.gov.br/agricultura/pt-br/assuntos/insumos-agropecuarios/insumos](https://www.gov.br/agricultura/pt-br/assuntos/insumos-agropecuarios/insumos-agricolas/sementes-e-mudas/publicacoes-sementes-e-mudas/copy_of_INN45de17desetembrode2013.pdf)[agricolas/sementes-e-mudas/publicacoes-sementes-e](https://www.gov.br/agricultura/pt-br/assuntos/insumos-agropecuarios/insumos-agricolas/sementes-e-mudas/publicacoes-sementes-e-mudas/copy_of_INN45de17desetembrode2013.pdf)[mudas/copy\\_of\\_INN45de17desetembrode2013.pdf.](https://www.gov.br/agricultura/pt-br/assuntos/insumos-agropecuarios/insumos-agricolas/sementes-e-mudas/publicacoes-sementes-e-mudas/copy_of_INN45de17desetembrode2013.pdf) Acesso em: 10 Set. 2018.

CURITIBA. **Lei nº 12.092, de 21 de dezembro de 2006**. Estima a receita e fixa a despesa do município de Curitiba para o exercício financeiro de 2007. 2007. Disponível em: http://domino.cmc.pr.gov.br/contlei.nsf/

98454e416897038b052568fc004fc180/e5df879ac6353e7f032572800061df72. Acesso em: 22 Mar. 2017.

Patente

BERTAZZOLI, R. **Eletrodos de difusão gasosa modificados com catalisadores redox, processo e reator eletroquímico de síntese de peróxido de hidrogênio utilizando os mesmos**. Depositante: Universidade Estadual de Campinas. Procurador: Maria Cristina Valim Lourenço Gomes. BR n. PI0600460-1A. Depósito: 27 jan. 2006. Concessão: 25 mar. 2008.

VICENTE, M.F. **Reservatório para sabão em pó com suporte para escova**. Depositante: Marcos Fernandes Vicente. MU8802281-1U2. Depósito: 15 out. 2008. Concessão: 29 jun. 2010.

## **2.4.2 Outras atividades relativas ao estágio ProICI**

Neste item devem ser relatadas atividades exclusivamente relacionadas ao estágio ProICI-IDR-Paraná, tais como:

- Viagens de estudo
- Participação em cursos
- Participação em palestras
- Apresentação de resultados em eventos técnicos, científicos e outros
- Publicações em periódicos indexados ou com corpo editorial

## **2.4.3 Apêndice/Anexo**

Este item é opcional.

 Os apêndices podem ser dados ou análises complementares obtidos ou realizados pelo autor que não foram incluídos no trabalho.

Exemplo: Tabelas estatísticas, Tabelas complementares de dados, dados climáticos, etc.

 Os anexos podem ser dados externos que não foram obtidos ou gerados pelo autor e que foram utilizados no trabalho.

Exemplo: Tabelas de referência usadas para comparação-discussão de dados do relatório e outros.